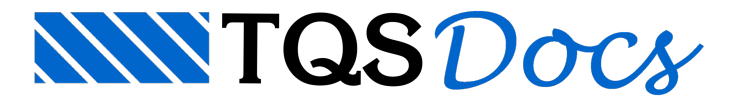

## Critérios de projeto

Os critérios de projeto governam o processamento, os cálculos e ageração dos desenhos. A configuração dos critérios de projeto possibilita personalizar os cálculos e os desenhos gerados.

## Critérios de porta e janelas específico do pavimento CxDágua

Também será necessário iniciar os critérios de porta e janela específico do pavimento CxDágua para diferenciar a altura da porta P80.

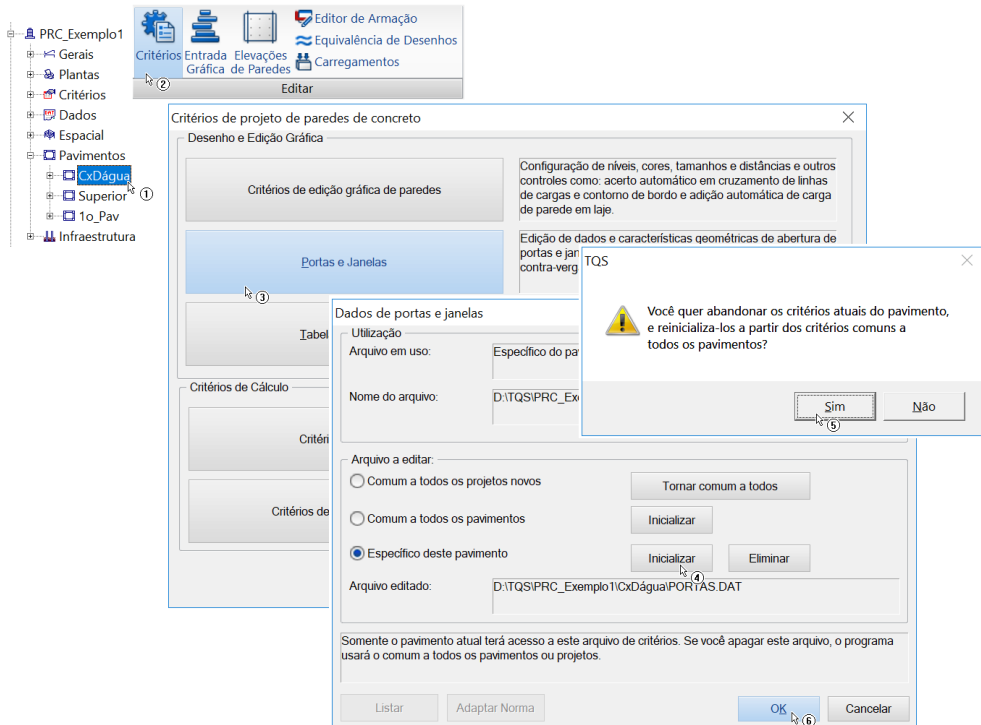

- 1. Confirme aseleção o pavimento CxDágua
- 2. Clique no botão "Critérios"
- 3. Clique no botão "Portas e Janelas"
- 4. Clique no botão "Inicializar"
- 5. Clique no botão "Sim"
- 6. Clique no botão "OK"

Será acionado o programa de edição de critérios:

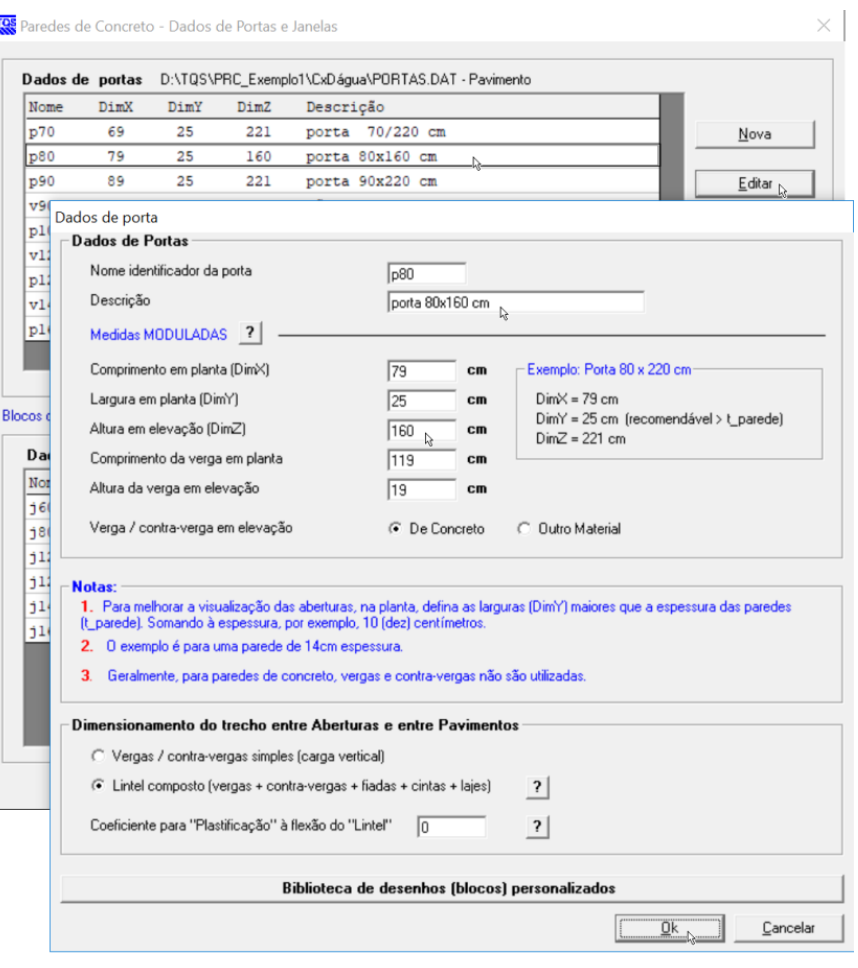

- 1.Selecione ajanela"p80"
- 2. Clique no botão "Editar"
- 3. Redefina a descrição "porta 80x160"
- 4. Altere aaltura em elevação para 160 cm
- 5. Altere o comprimento daverga em planta para 119 cm
- 6. Confirme aaltura daverga em elevação de 19 cm
- 7. Confirme a opção de lintel composto
- 8.Feche o programa de edição de critérios

## Critérios de cálculo

Para editar os critérios de cálculo.

- 1. No Gerenciador TQS, na aba "Paredes de Concreto", clique no botão "Critérios"
- 2. Clique no botão "Critérios de cálculo"
- 3. Clique no botão "OK", confirmando a opção de "Comum atodos os pavimentos"

Será acionado o programa de edição de critérios.

1.Selecione a opção "Cargas horizontais"

- 2.Marque a opção "Pórtico espacial"
- 3. Confirme os pavimentos "1o\_Pav" para o "Piso Base"
- 4. Confirme os pavimentos "Superior" para o "Piso Topo"

## Critérios de projeto do edifício

Para editar os critérios de projeto do edifício.

- 1. Clique no botão "Critérios"
- 2. Clique no botão "critérios de projeto do edifício"
- 3. Clique no botão "OK", confirmando a opção de "Comum atodos os pavimentos"

Será acionado o programa de edição de critérios.

- 1.Em "Material", confirme o valor 2000 tf/m² para"fck" de referência(como definido no começo)
- 2. Em "Cargas/Tensões" confirme a opção "Média" para a "Carga acumulada resultante"
- 3. No mesmo item, confirme o valor 2000 tf/m² paracada um dos pavimentos
- 4.Feche o programa de edição de critérios